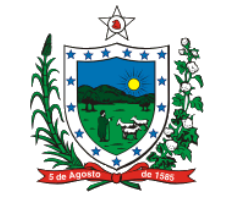

#### **ESTADO DA PARAÍBA SECRETARIA DE ESTADO DA RECEITA**

### **PORTARIA Nº 163/GSER PUBLICADO NO DOE EM 10.07.07**

### **ALTERADA PELA PORTARIA Nº 00174/2016/GSER PUBLICADA NO DOe-GSER DE 11.10.16**

A partir de 1º de agosto de 2007, as administradoras de cartões de crédito ou débito entregarão, até o décimo quinto dia de cada mês, arquivos eletrônicos contendo as informações sumarizadas (registro 66) e detalhadas (registro 65), relativas a todas as operações de crédito e de débito efetuadas no mês anterior por contribuintes do ICMS deste Estado.

João Pessoa, 10 de julho de 2007.

**O SECRETÁRIO DE ESTADO DA RECEITA**, no uso das atribuições que lhe confere o inciso XVIII do art. 45 do Decreto nº 25.826, de 15 de abril de 2005, tendo em vista o art. 826 do Regulamento do ICMS, aprovado pelo Decreto nº 18.930, de 19 de junho de 1997,

**CONSIDERANDO** o disposto no art. 70 da Lei nº 6.379, de 2 de dezembro de 1996, que trata da obrigatoriedade das Administradoras de Cartões de Crédito ou Débito de prestarem informações ao fisco estadual, relativas às operações ou prestações efetuadas por contribuintes do imposto, e

**CONSIDERANDO** o disposto no parágrafo único do art. 389 do RICMS, aprovado pelo Decreto nº 18.930, de 19 de junho de 1997,

### **R E S O L V E:**

**Art. 1º** A partir de 1º de agosto de 2007, as administradoras de cartões de crédito ou débito entregarão, até o décimo quinto dia de cada mês, arquivos eletrônicos contendo as informações sumarizadas (registro 66) e detalhadas (registro 65), relativas a todas as operações de crédito e de débito efetuadas no mês anterior por contribuintes do ICMS deste Estado.

**§ 1º** Excepcionalmente, as administradoras deverão enviar até 31 de julho de 2007, as informações referentes ao período de 1º de janeiro a 31 de julho do corrente ano, de forma sumarizada (registro 66).

**§ 2º** Na elaboração dos arquivos eletrônicos deverá ser observado o "Manual de Orientação" anexo a esta Portaria.

**§ 3º** Para identificação dos contribuintes do ICMS, a administradora deverá baixar, no dia primeiro de cada mês, em arquivo texto, no endereço eletrônico www.receita.pb.gov.br, seguindo as opções serviços/cadastrodecontribuintesICMS/informações/Arqparadownload/todos os contribuintes.

§4º Os arquivos eletrônicos deverão ser validados pelo programa Validador TEF e transmitidos, via Internet, com o uso do Programa de Transmissão Eletrônica de Documentos (TED), disponíveis no endereço eletrônico www.sintegra.gov.br do Sistema Integrado de Informações(SINTEGRA).

**Nova redação dada ao § 4º do art. 1º pelo art 1º da Portaria Nº 00174/2016/GSER - DOe-SER 11.10.16**

**§ 4º Os arquivos eletrônicos deverão ser validados, assinados e transmitidos pelo programa TED\_TEF disponível no sítio da Secretaria de Estado da Receita da Paraíba, observando que a assinatura deverá ser feita por meio do certificado digital, tipo A1 ou A3, emitido por Autoridade Certificadora credenciada pela Infraestrutura de Chaves Públicas Brasileira – ICP – Brasil.**

**Acrescentado o § 5º ao art. 1º pelo art 1º da Portaria Nº 00174/2016/GSER - DOe-SER 11.10.16**

**§ 5º Mediante autorização prévia desta Secretaria, poderão ser utilizadas outras formas de transmissão do arquivo validado e assinado, nos termos do parágrafo anterior.**

**Art. 2º** O estabelecimento usuário de ECF deverá registrar e imprimir nos documentos emitidos pelo equipamento a forma de pagamento efetivamente utilizada pelo consumidor ou adquirente, identificando, inclusive, a marca do cartão de crédito ou de débito utilizada.

**Art. 3º** A Secretaria de Estado da Receita poderá solicitar, a qualquer momento, a entrega de relatório impresso em papel timbrado das administradoras, contendo a totalidade ou parte das informações apresentadas em meio eletrônico.

**Art. 4º** Fica revogada a Portaria nº 088/GSF, de 23 de novembro de 2001.

**Art. 5º** Esta Portaria entra em vigor na data de sua publicação.

### **MÍLTON GOMES SOARES Secretário de Estado da Receita**

### **MANUAL DE ORIENTAÇÃO**

Este texto não substitui o publicado oficialmente.

Anexo a Portaria nº 163/GSER, de 10 de julho de 2007

# **1 - DADOS TÉCNICOS DE GERAÇÃO DO ARQUIVO**

1.1 – O arquivo eletrônico poderá ser gravado em Disco Flexível de "3 1/2" ou CD-R de 650MB, para apresentação ao fisco, ou transmitido via Internet;

## 1.1.1 - Formatação: compatível com o MS-Windows;

1.1.2 - Tamanho do registro: 126 bytes, acrescidos de CR/LF (Carriage return / Line feed) ao final de cada registro;

- 1.1.3 Organização: seqüencial;
- 1.1.4 Codificação: ASCII;
- 1.1.5 Comprimido utilizando o WinZip;
- 1.2 Outras Mídias e Formas de Transmissão poderão ser solicitadas;
- 1.3 Formato dos Campos:

1.3.1 - Numérico (N), sem sinal, não compactado, alinhado à direita, suprimidos a vírgula e os pontos decimais, com as posições não significativas zeradas;

1.3.2 - Alfanumérico (X) - alinhado à esquerda, com as posições não significativas em branco;

1.4 - Preenchimentos dos Campos:

1.4.1 - NUMÉRICO - Na ausência de informação, os campos deverão ser preenchidos com zeros. As datas deverão ser expressas no formato ano, mês e dia (AAAAMMDD);

1.4.2 - ALFANUMÉRICO - Na ausência de informação, os campos deverão ser preenchidos com brancos;

1.4.3 - Campo Inscrição Estadual - O campo Inscrição Estadual é alfanumérico com uma característica especial, devendo ser informados todos os caracteres da inscrição estadual, inclusive os numéricos não significativos (zeros à esquerda), deixando-se em branco as posições à direita.

1.5 – O arquivo deverá ser entregue validado por meio do programa VALIDADOR TEF, disponível no endereço eletrônico do Sistema Integrado de Informações (SINTEGRA) www.sintegra.gov.br.

## **2 - MONTAGEM DO ARQUIVO MAGNÉTICO DE DOCUMENTOS FISCAIS**

2.1 - O arquivo deverá ser composto pelos seguintes conjuntos de registros, classificados na ordem abaixo:

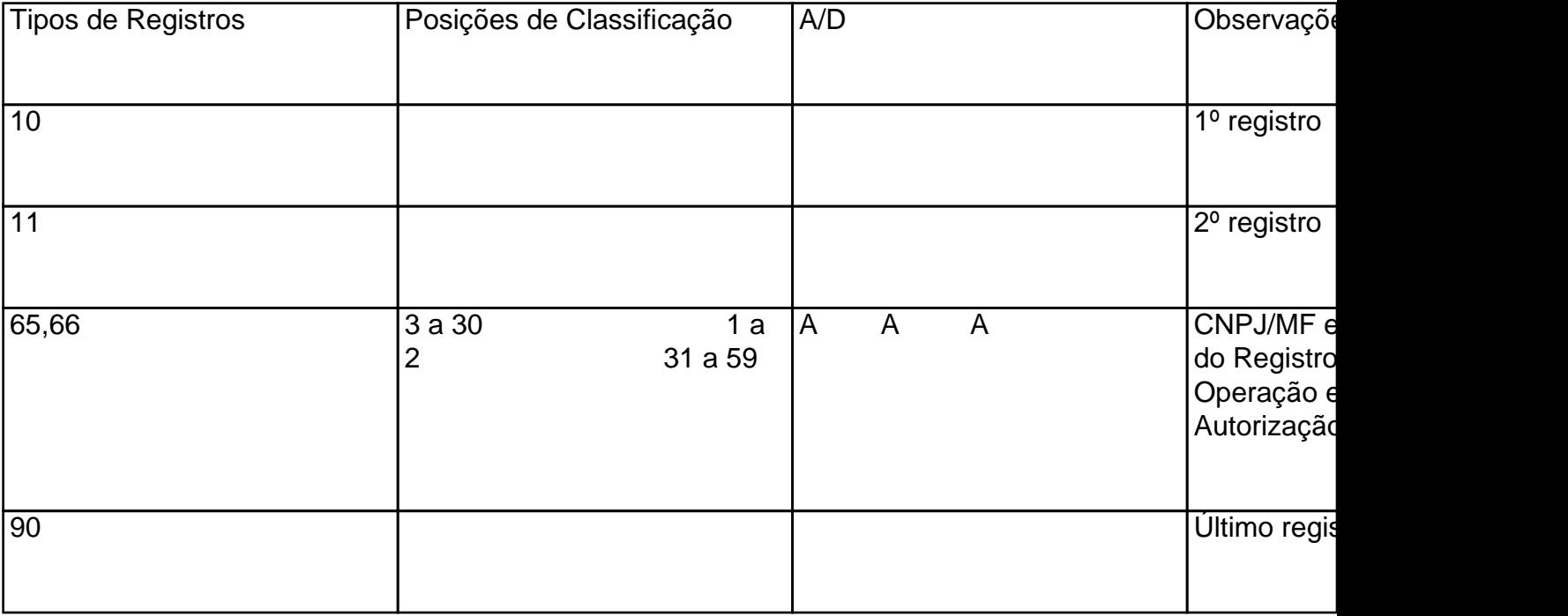

2.2 - A indicação "A/D" significa "ascendente/descendente.

# **3 - REGISTRO TIPO 10**

### MESTRE DA ADMINISTRADORA

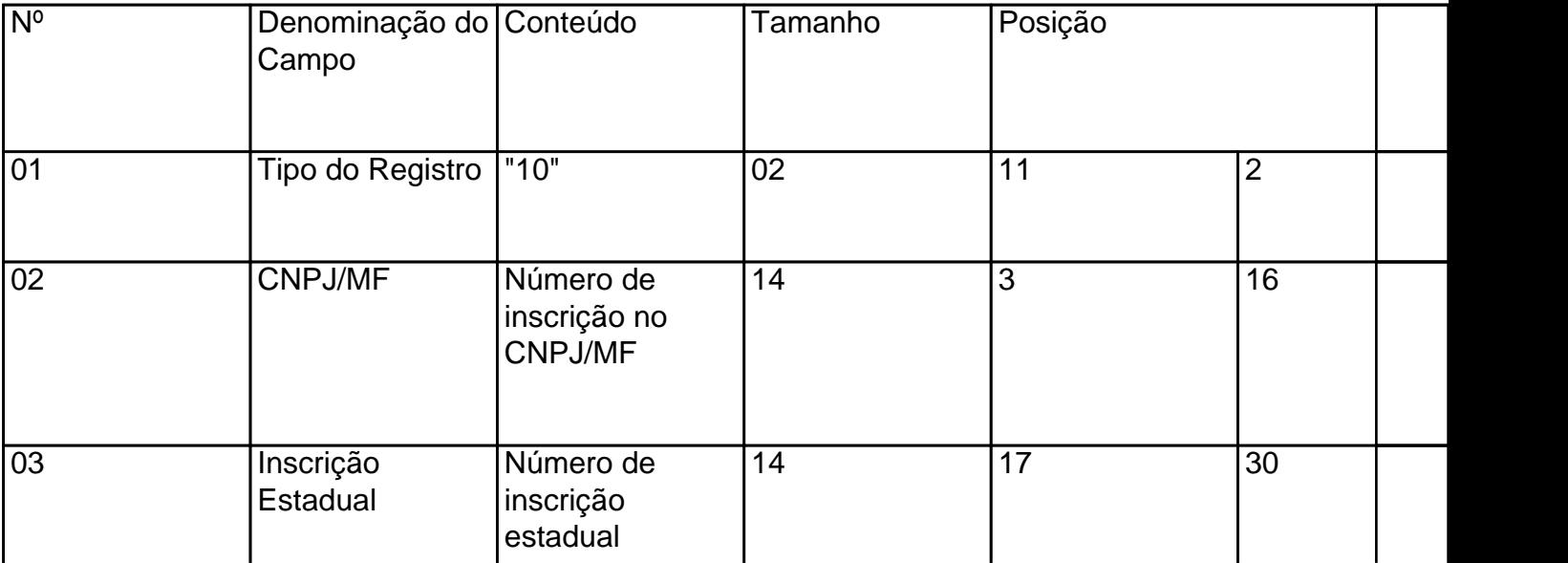

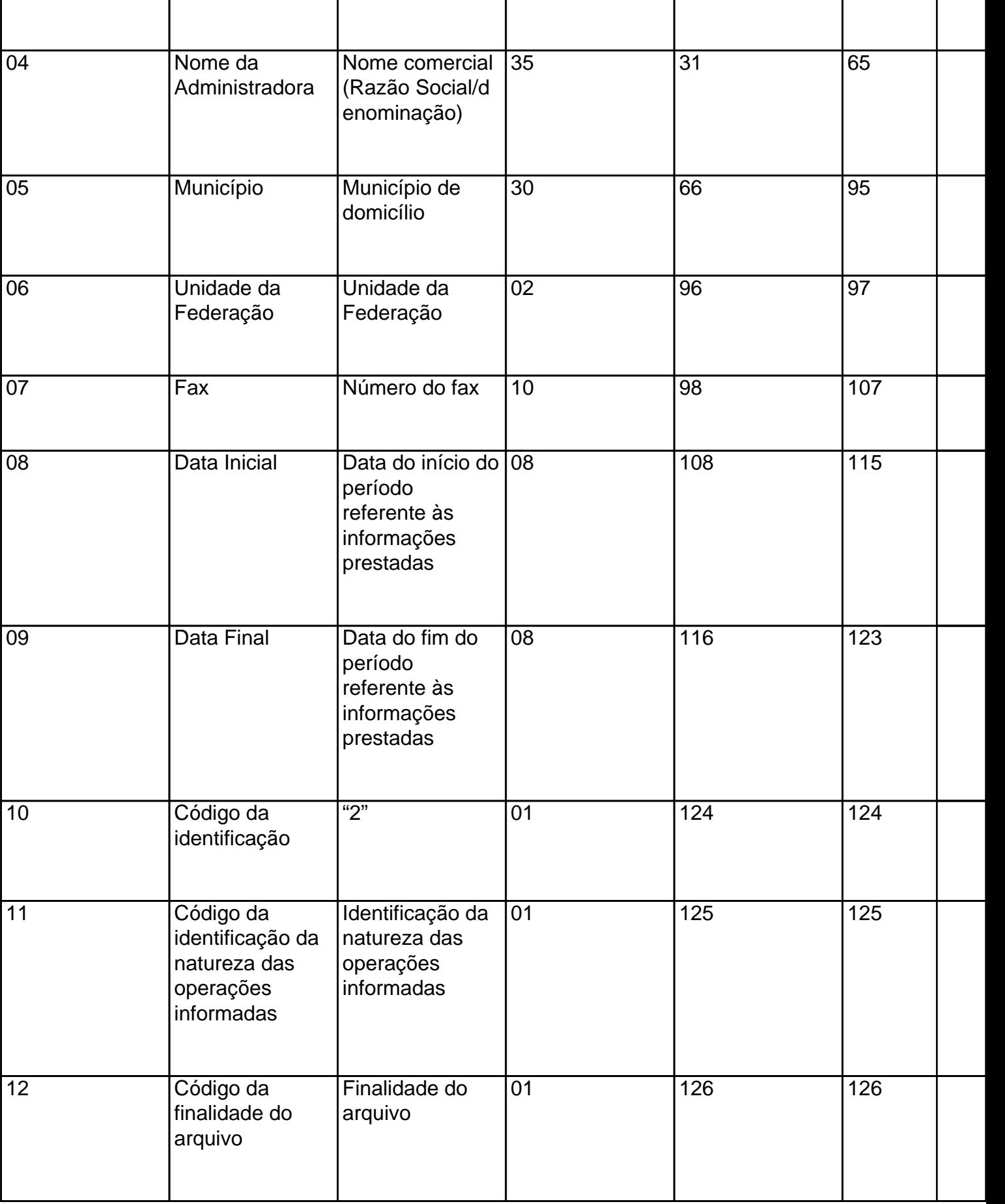

# 3.1 – OBSERVAÇÕES:

3.1.1 – Campo 10 – Utilizar sempre o código "2";

#### 3.1.2 – Tabela para preenchimento do campo 11:

#### Tabela para Código da identificação da natureza das operações informadas

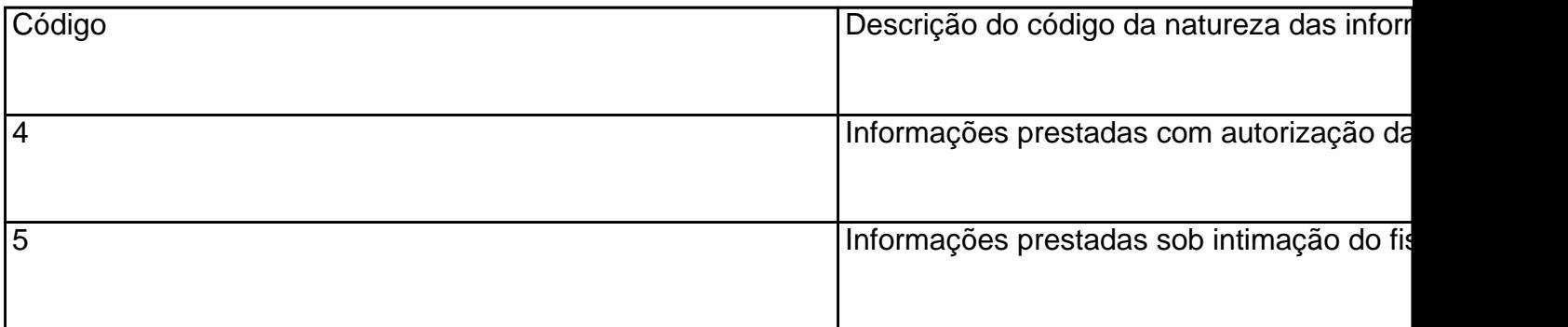

#### 3.1.3 – Tabela para preenchimento do campo 12:

#### Tabela de Finalidades da Apresentação do Arquivo Magnético

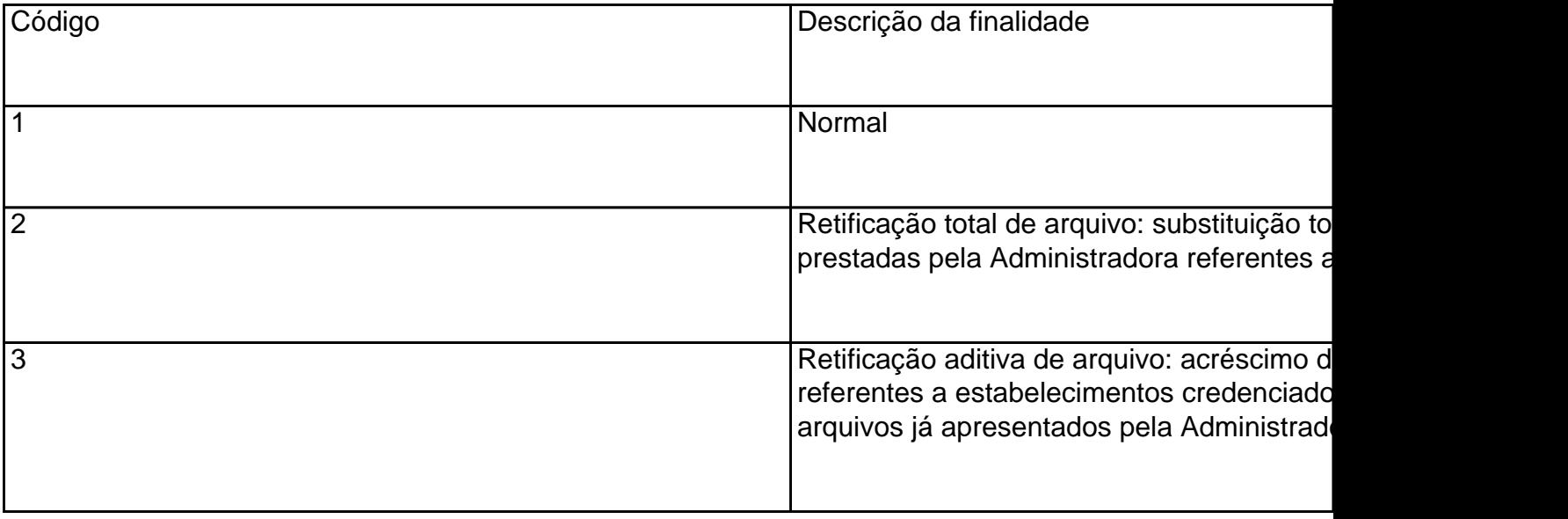

3.1.3.1 - Considera-se "Retificação aditiva de arquivo" (código 3) a inclusão de informações completas de estabelecimentos credenciados por algum motivo não incluído nos arquivos anteriores. No caso de correção ou inclusão de operações de estabelecimentos credenciados que constam de arquivos anteriores, deve ser utilizada a "Retificação aditiva de arquivo" (código 3), devendo-se neste caso informar novamente todas as operações do estabelecimento credenciado;

3.1.3.2 - Para correção de erros nos campos de identificação do credenciado (CNPJ e Inscrição Estadual), deverá ser enviado novo arquivo completo, utilizando a "Retificação total de arquivo" (código 2).

Este texto não substitui o publicado oficialmente.

# **4 - REGISTRO TIPO 11**

### DADOS COMPLEMENTARES DA ADMINISTRADORA

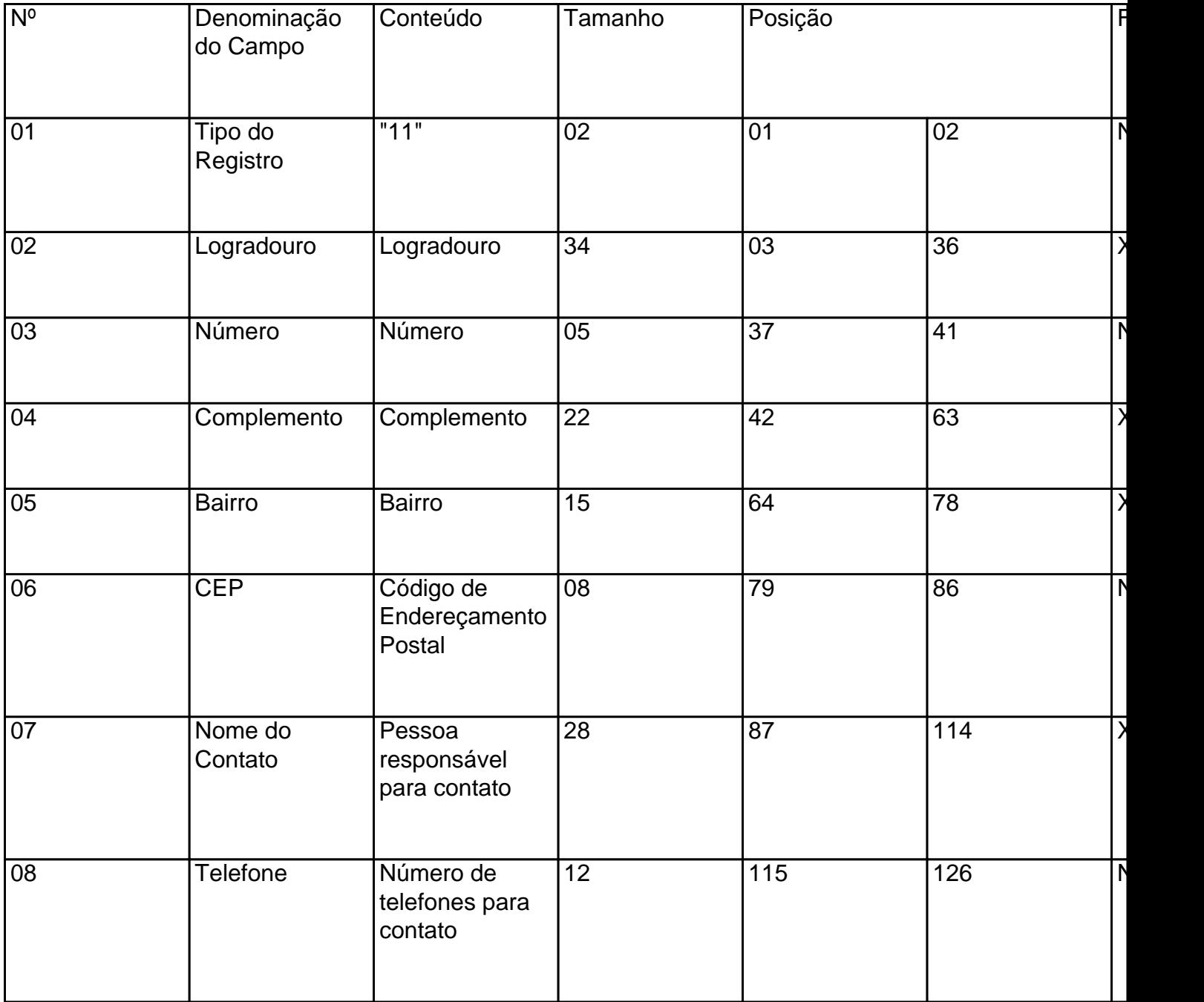

# **5 - REGISTRO TIPO 65**

# REGISTRO DAS OPERAÇÕES REALIZADAS

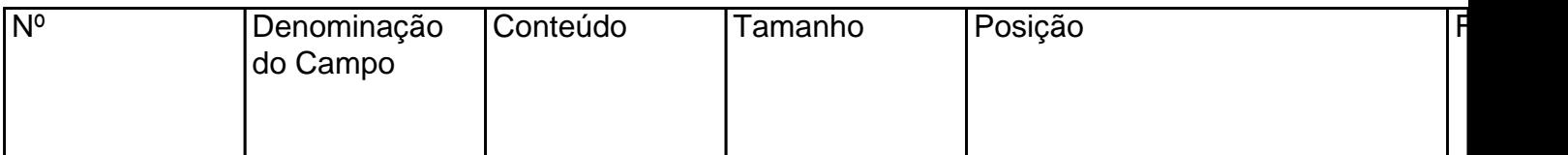

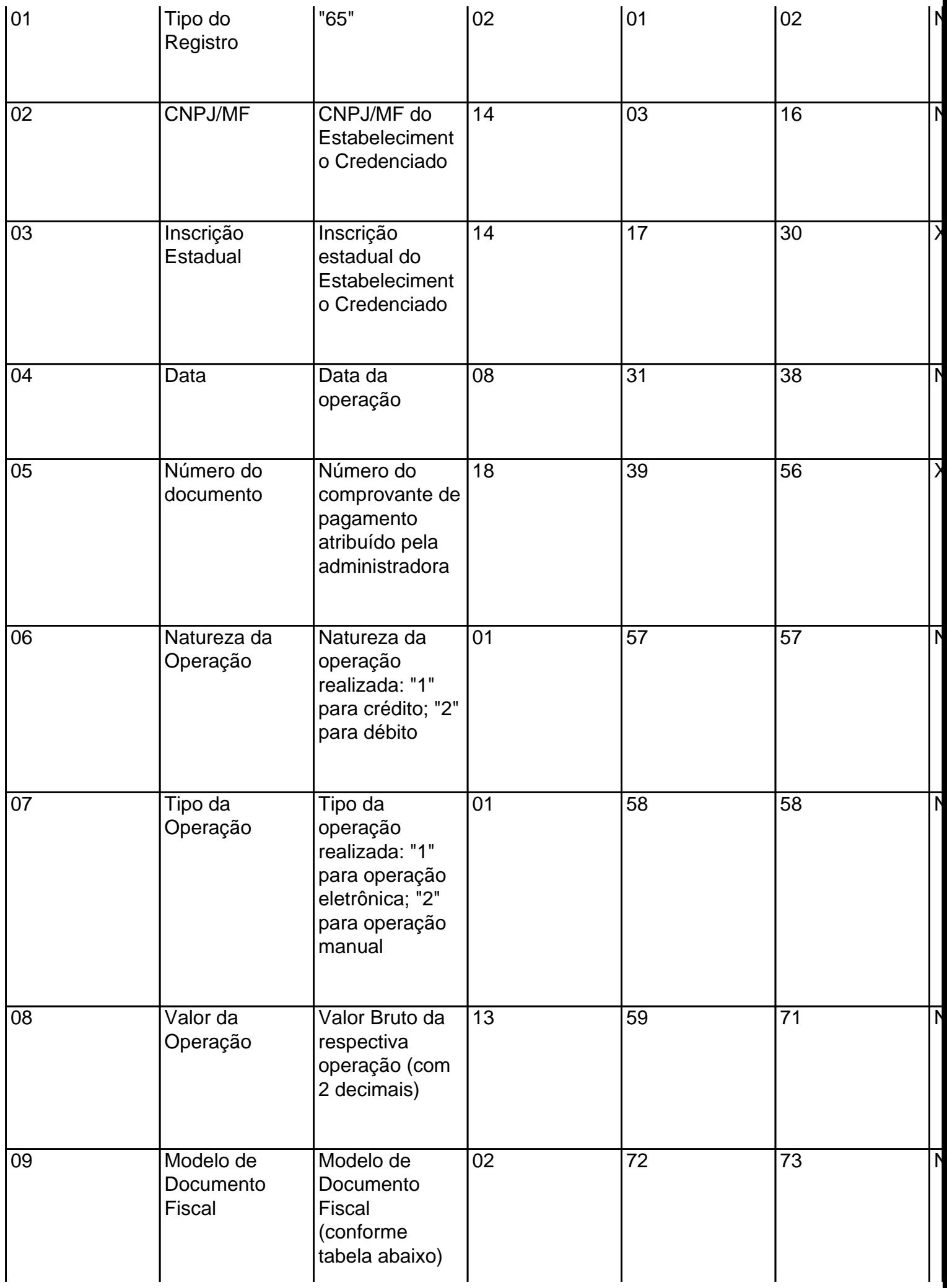

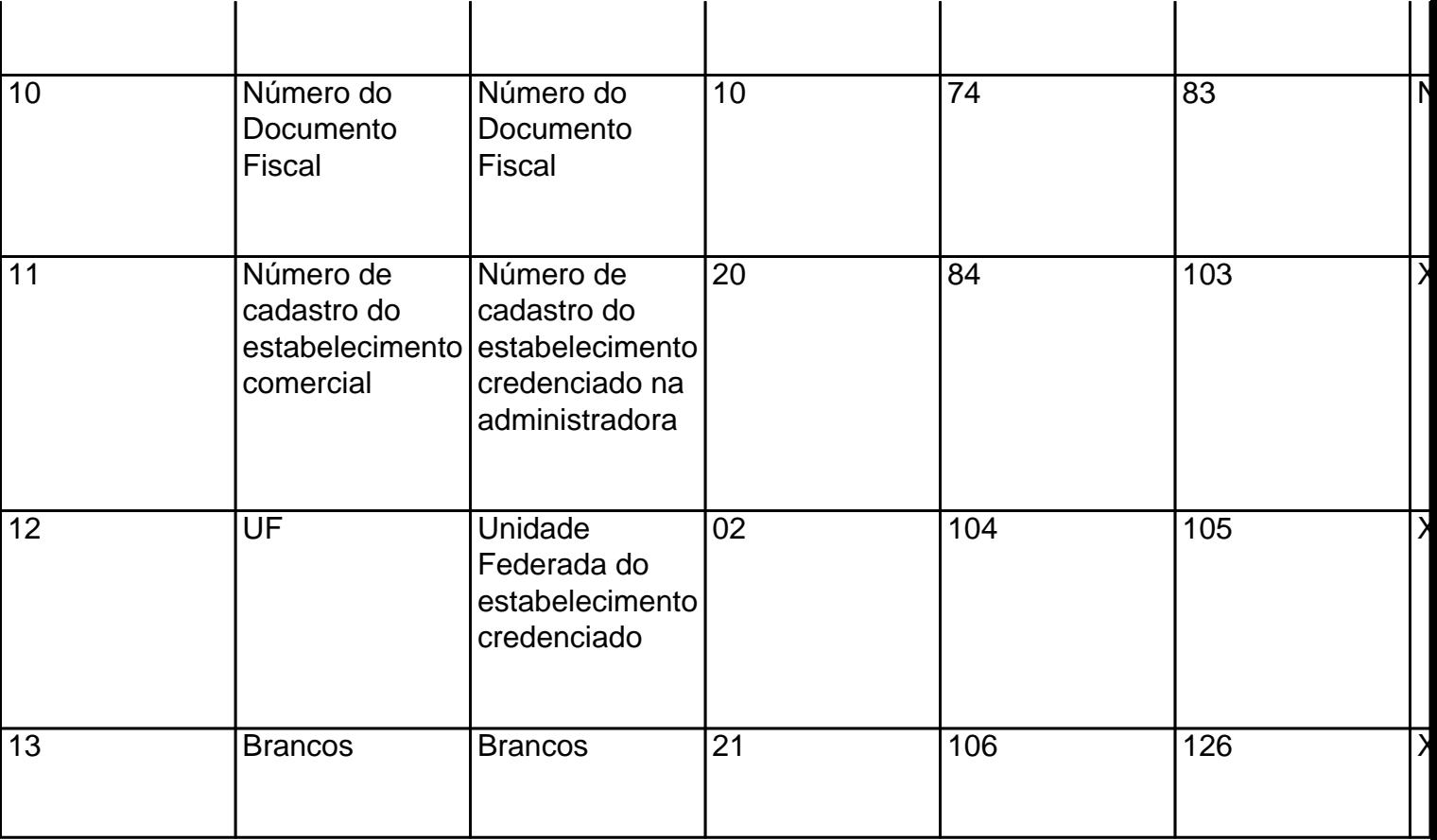

## 5.1 - OBSERVAÇÕES:

5.1.1 – Campo 3 – preencher com brancos na ausência de informação;

5.1.2 – Campo 06 - Informar a natureza da operação realizada: 1 - para operação com cartão de crédito; 2 - para operação com cartão de débito;

5.1.3 – Campo 07 - Informar o tipo da operação realizada: 1 - para operação eletrônica; 2 - para operação manual;

5.1.4– Campo 08 - Informar o valor bruto da operação independente de eventuais comissões descontadas. Em caso de operação parcelada deve ser informada a soma de todas as parcelas (valor total da operação). Se houver parcelamento com juros pré-fixados cobrados do cliente, estes devem ser incluídos no valor da operação;

5.1.5 – Campo 09 - Informar o código do modelo do documento fiscal conforme a tabela:

# TABELA DE MODELOS DE DOCUMENTOS FISCAIS

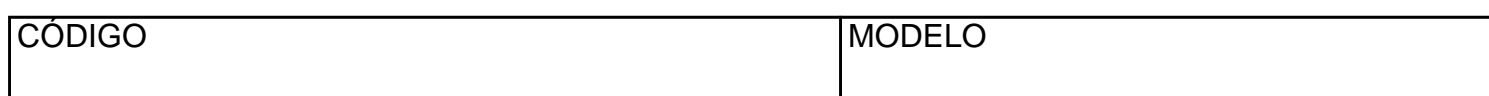

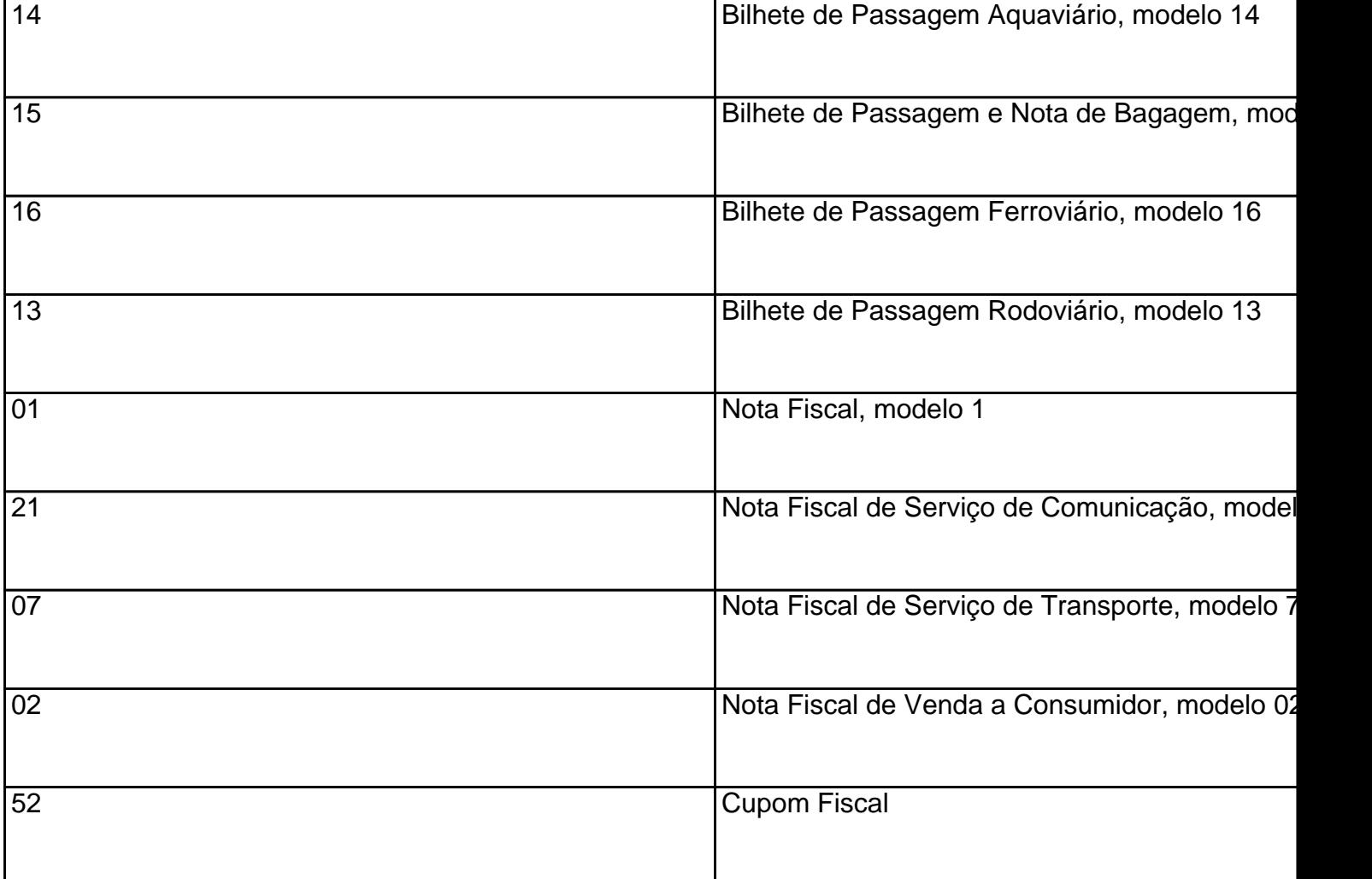

5.1.6 – Os Campos 09 e 10 somente serão exigidos a partir de 01 de julho de 2002, devendo ser preenchidos com zeros até esta data.

5.1.7 – Campo 11 – informar o número de cadastro do estabelecimento credenciado junto a administradora. Na falta de número de cadastro preencher com zeros;

5.1.8 – Campo 12 – informar a sigla da unidade federada do estabelecimento comercial credenciado.

### **6 - REGISTRO TIPO 66**

TOTAL POR ESTABELECIMENTO CREDENCIADO

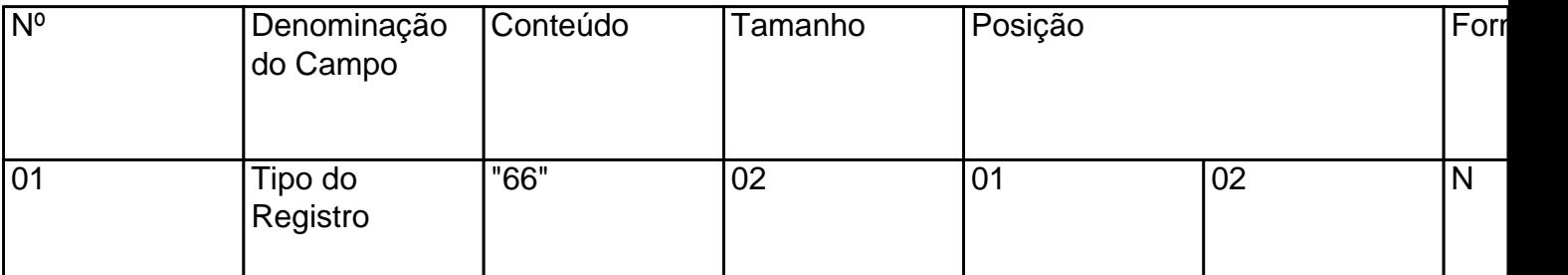

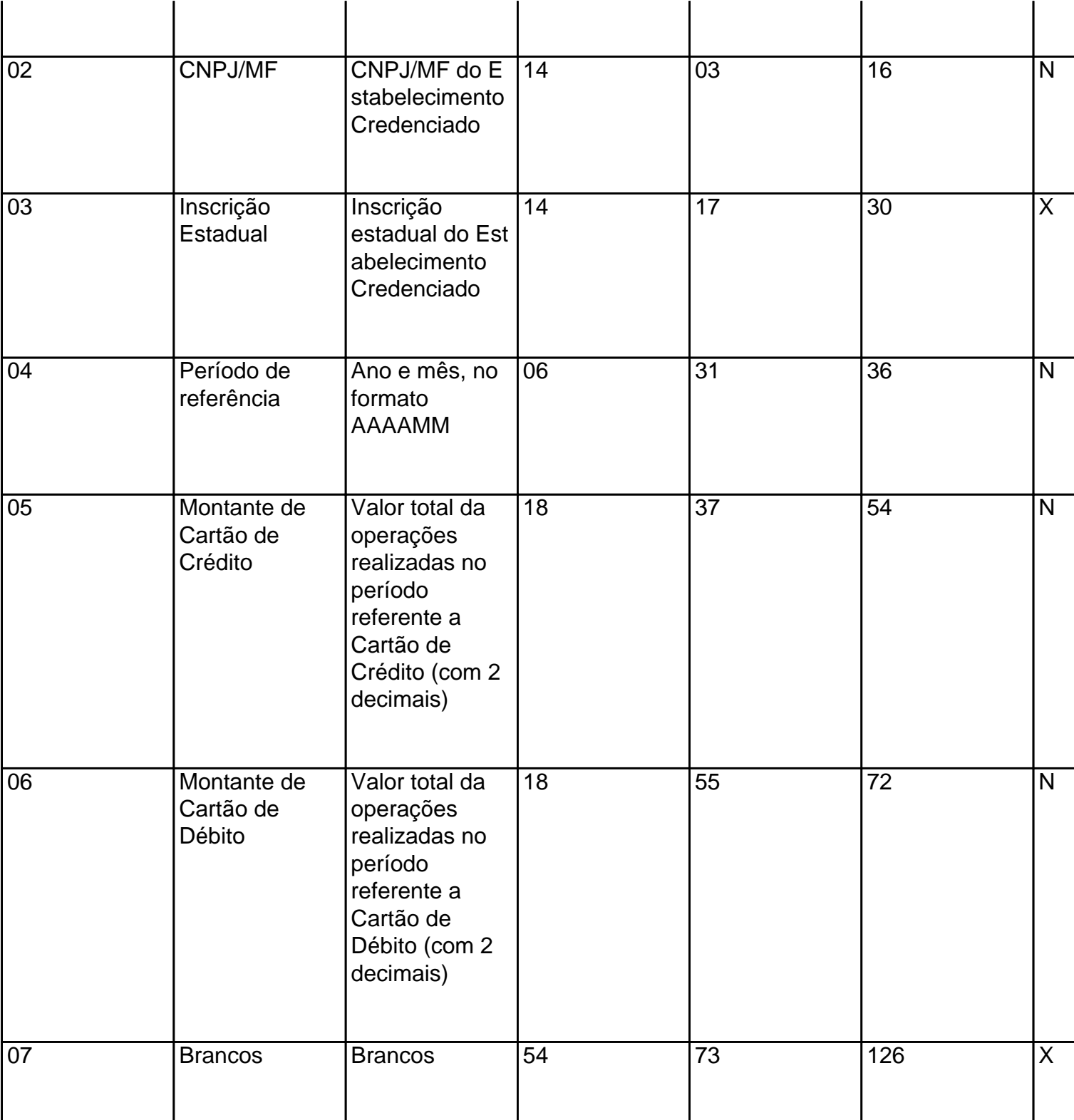

## 6.1 - OBSERVAÇÕES:

6.1.1 – Campo 3 – preencher com brancos na ausência de informação;

6.1.2 - Campo 5 - Informar o valor total das operações realizadas no período pelo estabelecimento credenciado - deve ser a soma das operações com Cartão de Crédito informadas nos registros Tipo 65;

6.1.3 - Campo 6 - Informar o valor total das operações realizadas no período pelo estabelecimento

Este texto não substitui o publicado oficialmente.

credenciado - deve ser a soma das operações com Cartão de Débito informadas nos registros Tipo

# **7 - REGISTRO TIPO 90**

65.

# TOTALIZAÇÃO DO ARQUIVO

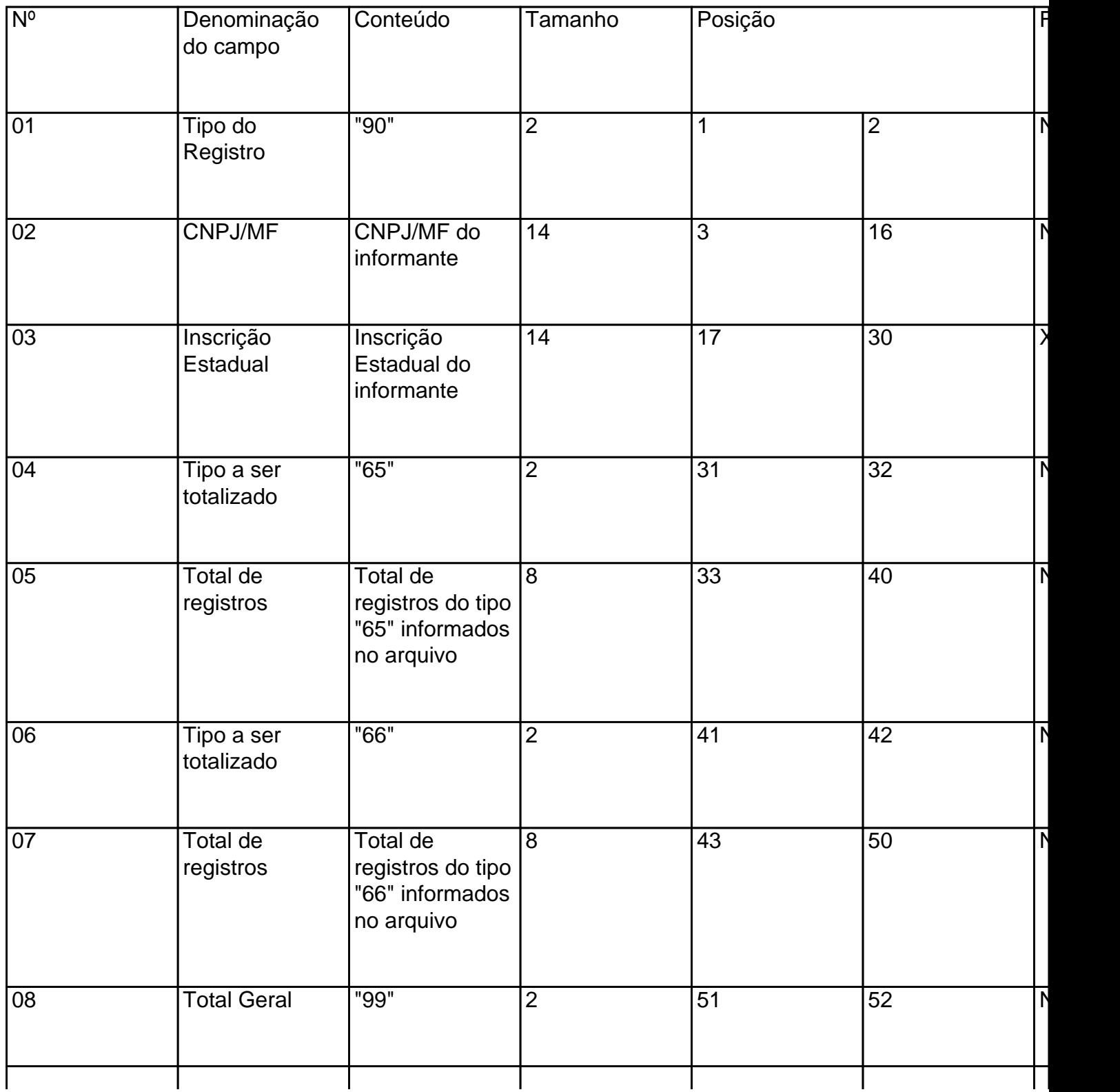

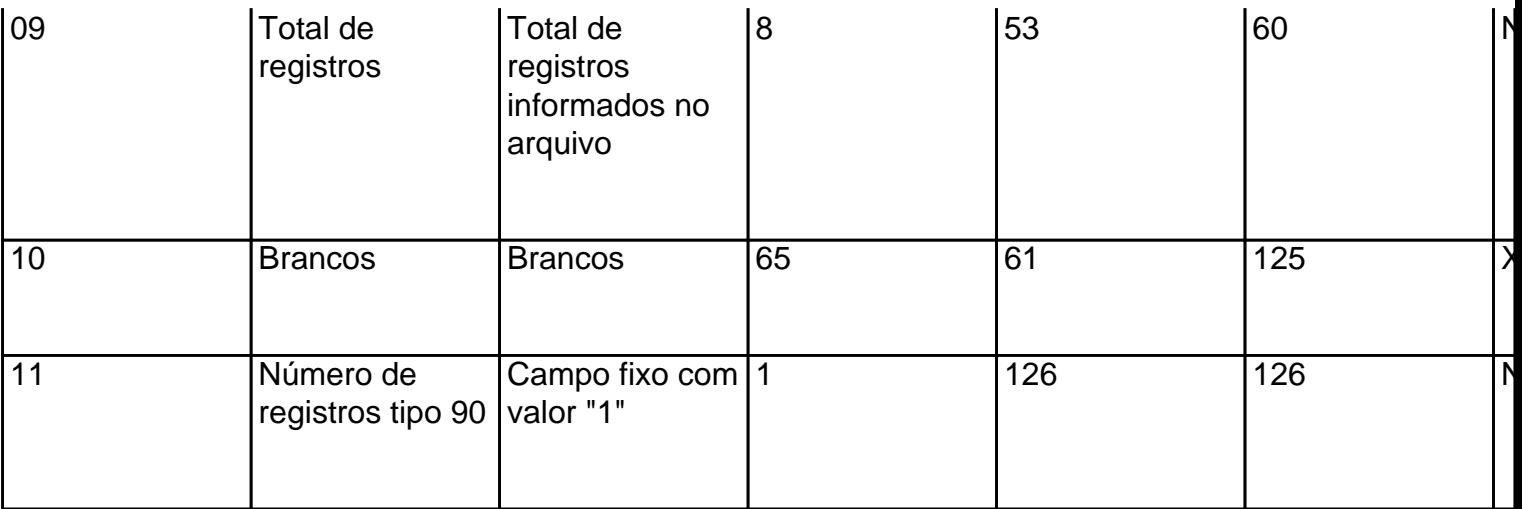

# 7.1 - OBSERVAÇÃO:

7.1.1 - Campo 9 - Informar o número total de registros do arquivo incluindo os tipos 10, 11 e 90.